# **Application: gvSIG desktop - gvSIG bugs #4790**

## **No reconoce el SRS de tablas H2 creadas desde gvSIG.**

01/15/2018 06:16 PM - Joaquín del Cerro Murciano

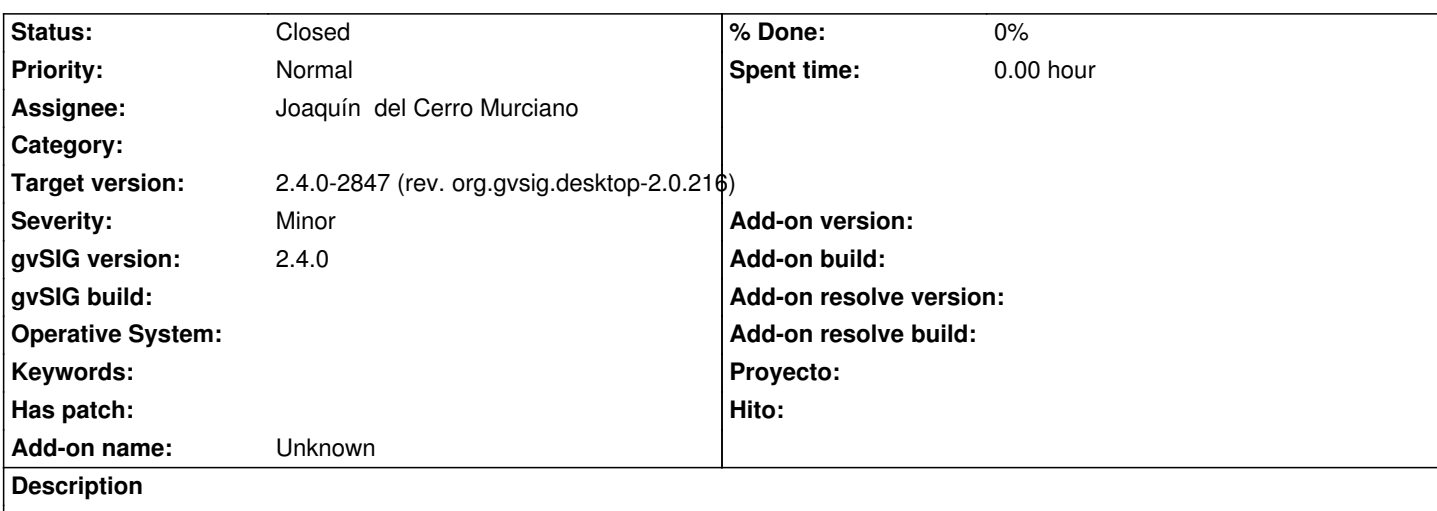

Si exportamos una tabla/capa, por ejemplo un shape, a H2; cuando volvemos a abrir la tabla de H2 no reconoce el SRS de esta.

## **Associated revisions**

**Revision 43721 - 01/15/2018 06:19 PM - Joaquín del Cerro Murciano**

refs #4790. Añadida creacion de constraint en H2 para especificar el SRS de una columna geometria.

#### **History**

## **#1 - 01/15/2018 06:18 PM - Joaquín del Cerro Murciano**

Al parecer H2Spatial precisa se cree una constraint para indicar el SRS del campo geometria, y no se estaba creando al exportar la capa.

#### **#2 - 01/18/2018 03:04 PM - Joaquín del Cerro Murciano**

*- Status changed from New to Fixed*

## **#3 - 01/30/2018 09:16 AM - Álvaro Anguix**

*- Status changed from Fixed to Closed*